## **\*\*\* Bastel-Tipp Birth**

Menükarte

für die Feier der Konfirmation bzw. Firmung

## Sie benötigen:

- Schere
- Hebelcutter
- Blanko-Karten bzw. Bastelkarton in Naturbraun im Format A5
- gemusterter Bastelkarton im Format A4
- grüne Klappkarten mit vorgestanztem Baum-Motiv (beim Basteln der Einladungskarte übriggebliebener Teil der Vorderseite)
- Bastelkleber
- silberner Schmuckfaden
- Perlen
- Motivlocher Kreuz
- Papierfische silber

[» Viele der Materialien sind im LOGO-Shop erhältlich!](https://www.logo-buch.de/christliche-feste-feiertage/dekoration/bastelbedarf/) <sub>Ihm</sub>

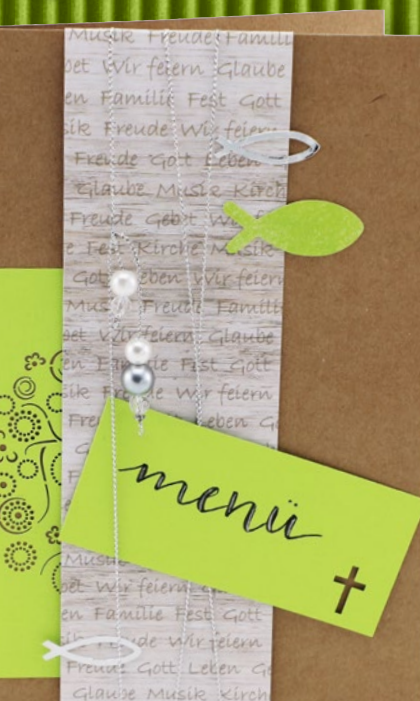

## So geht<sup>1</sup>s:

- 1. Den gemusterten Karton der Länge nach auf 5–5,5 cm Breite schneiden (optimal mit Hebelcutter).
- 2. Diesen Streifen um die Klappkarte falzen und innen mit Bastelkleber fixieren.
- 3. Den grünen Stanzkartenteil von links ca. 0,5 cm unter den gemusterten Streifen schieben und festkleben.

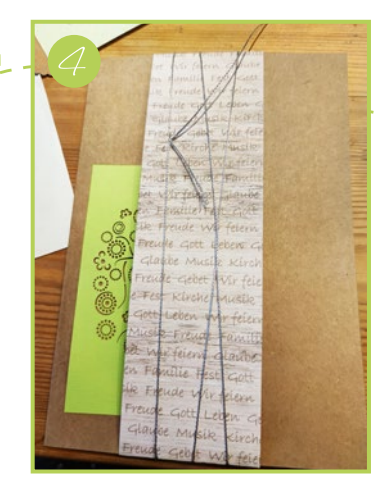

- 4. Den Silberfaden ein paar mal um die Vorderseite wickeln, vorn mit einem Knoten fixieren und auf dem Musterstreifen zentrieren.
- 5. Die verknoteten Enden der Silberfäden mit Perlen verzieren.
- 6. Einen grünen Kartonstreifen zurechtschneiden, mit "Menü" beschriften, mit Kreuz -Motivlocher verzieren und doppelseitigem Klebeband auf die Menükarte kleben.
- 7. Stanzfische positionieren und festkleben.

**Ihr christlicher Buchversand** 

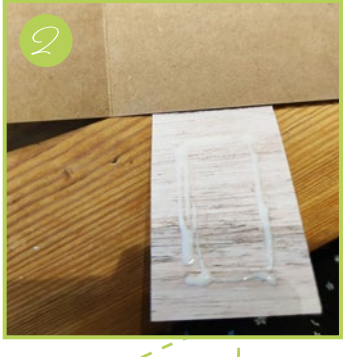

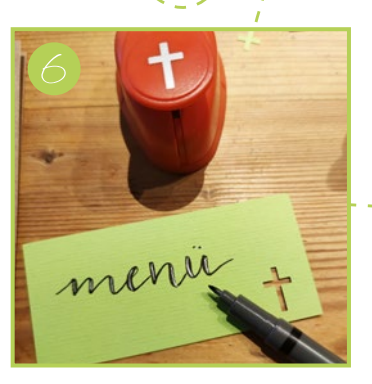

[M](https://www.youtube.com/channel/UCm0BvSEwA8XUkkrnldwZ2eQ/videos)ehr Infos:

 $\mathbf{f}$  $\Omega$